## **Cambridge IGCSE™**

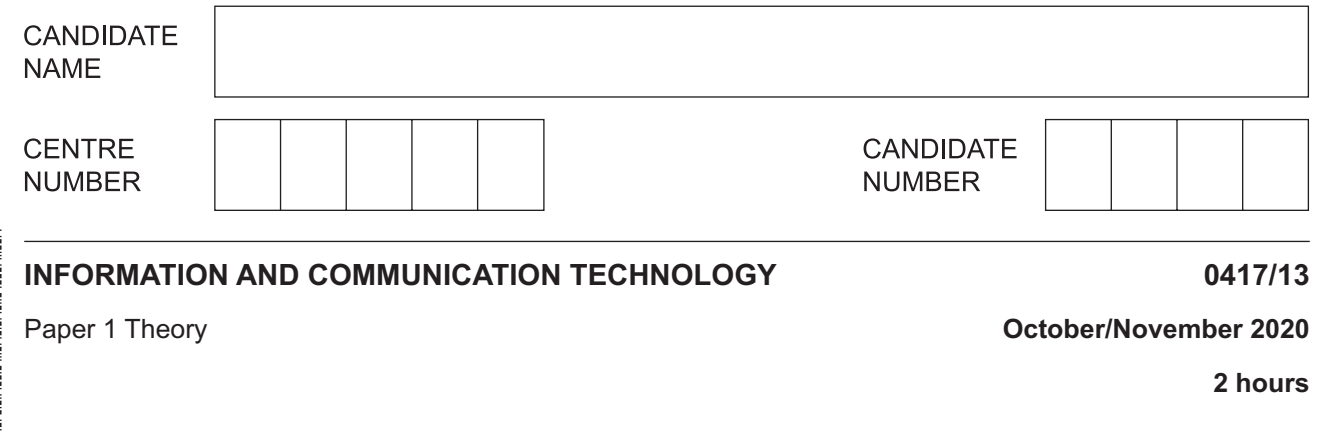

You must answer on the question paper.

No additional materials are needed.

## **INSTRUCTIONS**

- Answer **all** questions.
- Use a black or dark blue pen.
- Write your name, centre number and candidate number in the boxes at the top of the page.
- Write your answer to each question in the space provided.
- Do **not** use an erasable pen or correction fluid.
- Do **not** write on any bar codes.
- You may use an HB pencil for any diagrams, graphs or rough working.

## **INFORMATION**

- The total mark for this paper is 100.
- The number of marks for each question or part question is shown in brackets [ ].
- No marks will be awarded for using brand names of software packages or hardware.

This document has **16** pages. Blank pages are indicated.

- **1** A desktop computer consists of both hardware and software. The software is either applications software or system software.
	- **(a)** Tick **(**3**)** whether the following are examples of **applications** software or **system** software.

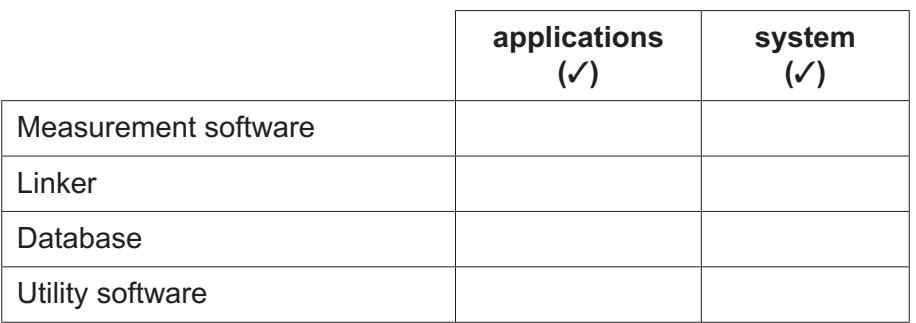

[2]

 **(b)** Identify **two** internal items of hardware that could be found in a desktop computer.

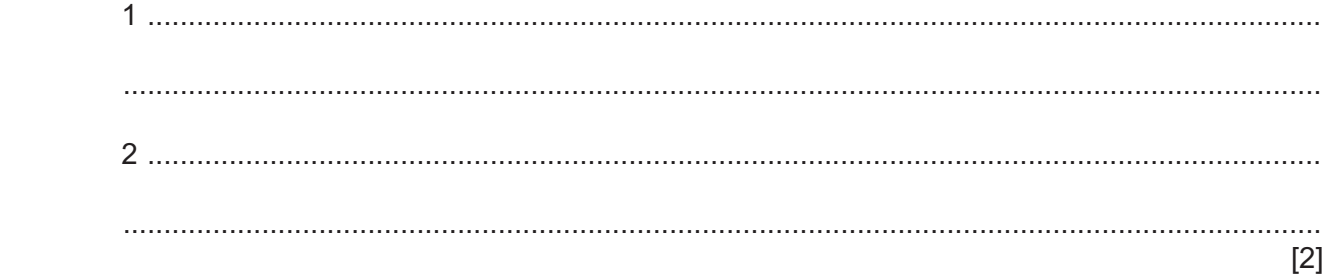

**2** A computer system uses two types of documentation: technical and user. Some items only appear in the technical documentation and other items only in the user documentation, whereas some items appear in both.

Tick **(**3**)** whether the following items appear only in **Technical documentation**, only in **User documentation** or in **Both**.

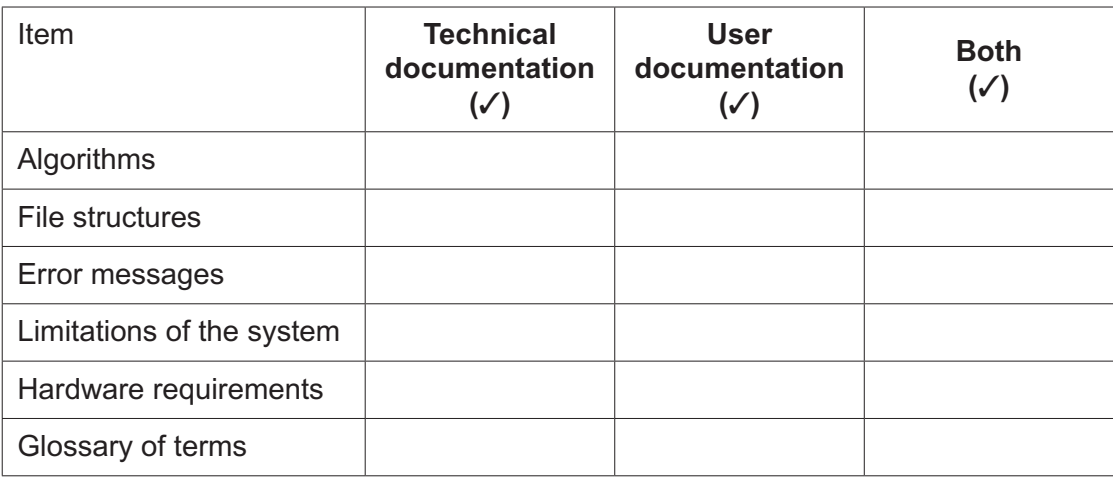

**3** A student has produced a document for her biology project. Part of the project is shown. Answer the questions relating to the document.

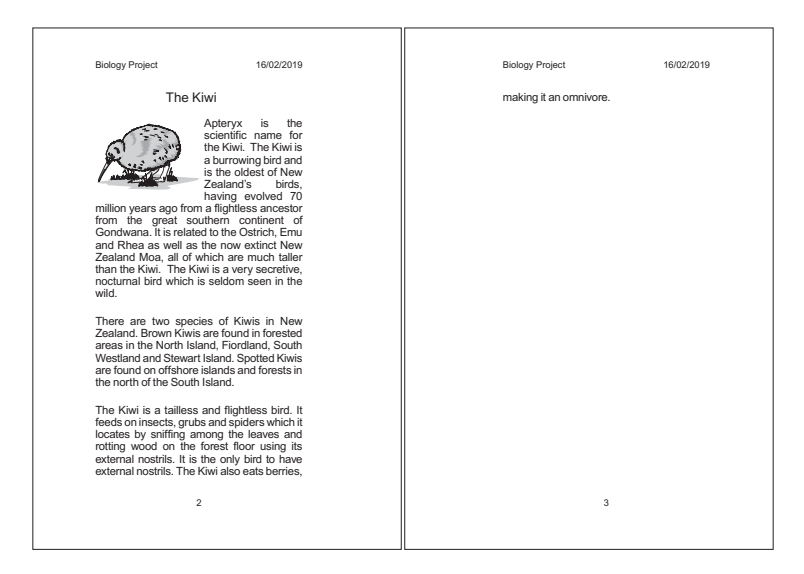

 **(a)** Give the name of the extra margin between the two pages of the document.

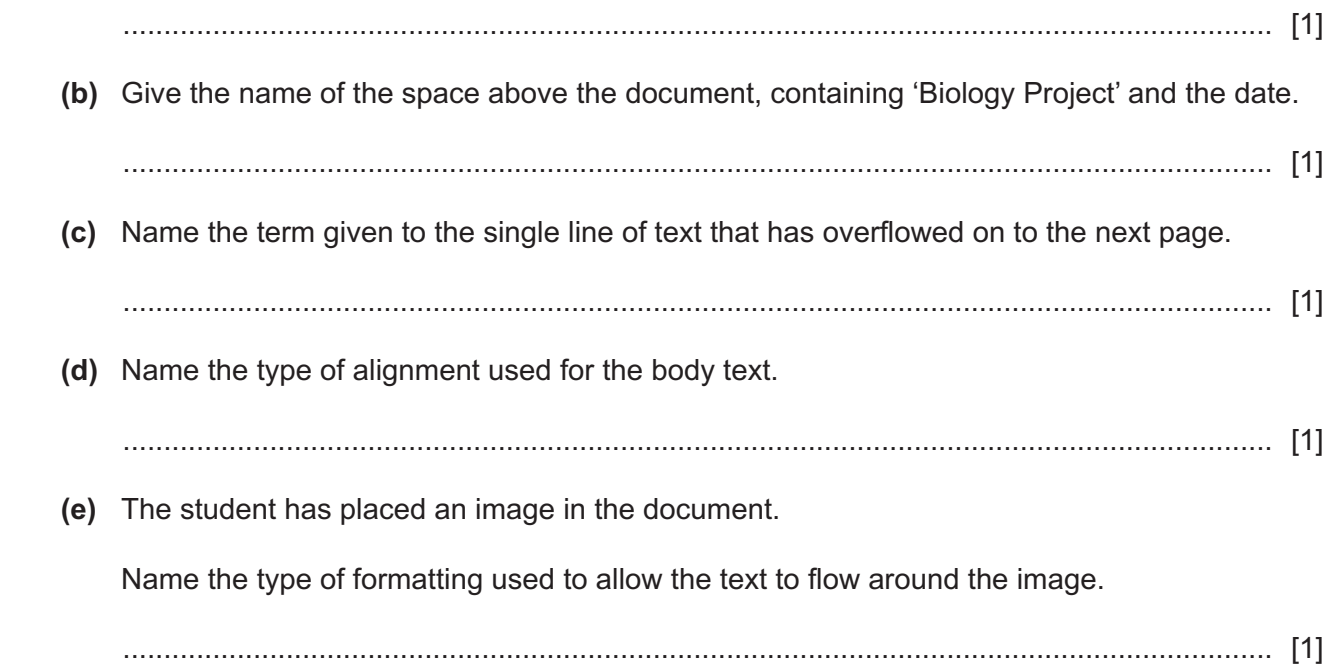

Generic file formats allow data to be opened in any platform.  $\overline{\mathbf{A}}$ 

Identify two generic text formats.

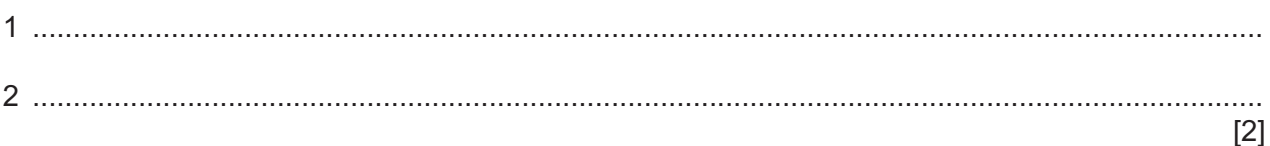

- 5 When a website is created, three web development layers are used: the content layer, the presentation layer and the behaviour layer.
	- (a) Describe what is meant by the content layer.

(b) Describe what is meant by the presentation layer.

- $6\phantom{1}6$ The manager of a company is planning to create a computerised system and has asked a systems analyst to research the current system. The systems analyst could do this by using a number of different methods, but has chosen to create and send out a questionnaire to members of the company.
	- (a) Discuss the benefits and drawbacks of sending out questionnaires to members of the company.

(b) The system has been created. As the data is entered into the system it is verified. Give two methods of verification.  $[2]$  (c) Explain why data still needs to be validated even though it has been verified.

 $[2]$ 

- $\overline{7}$ A house contains a microprocessor-controlled central heating system.
	- (a) Identify two input devices that would be used in this system.
		-
	- (b) Describe how a microprocessor would use the data from these devices to control the central heating system.

- A 1 2 3 4 5 6 7 8 9 10 B C D E F G H I J **Country Name Heat1** KOR LAT GBR OAR LAT KOR GER Yun Sungbin Martins Dukurs Dom Parsons Nikita Tregubov Tomass Dukurs Kim Jisoo Axel Jungk 50.28 50.85 50.85 50.59 50.88 50.80 50.77 **Heat2** 50.07 50.38 51.41 50.50 50.58 50.86 51.01 **Heat3** 50.18 50.32 49.33 50.50 50.65 50.51 50.83 Heat4 Time Min **Total Time** 50.02 50.76 50.62 50.59 50.63 50.81 50.99 200.6 202.3 202.2 202.2 202.7 203.0 203.6 **Seconds** 20.6 22.3 22.2 22.2 22.7 23.0 23.6 20.55 22.31 22.21 22.18 22.74 22.98 23.60 3 3 3 3 3 3 3
- **8** A spreadsheet has been produced showing the final places in one of the events in the 2018 Winter Olympic Games.

The event consists of four heats. The times taken to complete each heat are added together to give the Total Time, in seconds. This is then displayed as minutes and seconds.

Two formulae form this calculation; they are stored in column H and column J.

The formula in cell H3 is: =INT(G3/60)

 **(a)** Explain what the formula in cell H3 does.

 ................................................................................................................................................... ................................................................................................................................................... ................................................................................................................................................... ............................................................................................................................................. [2]

The formula in cell J3 is: =ROUND(I3,1)

 **(b)** Explain what the formula in cell J3 does.

 ................................................................................................................................................... ................................................................................................................................................... ................................................................................................................................................... ............................................................................................................................................. [2] At the end of the competition, the table must be sorted into ascending order of Total Time. The top athlete would be in the gold medal position, the second in silver medal position and the third in bronze medal position. The Medal and Rank columns must be added.

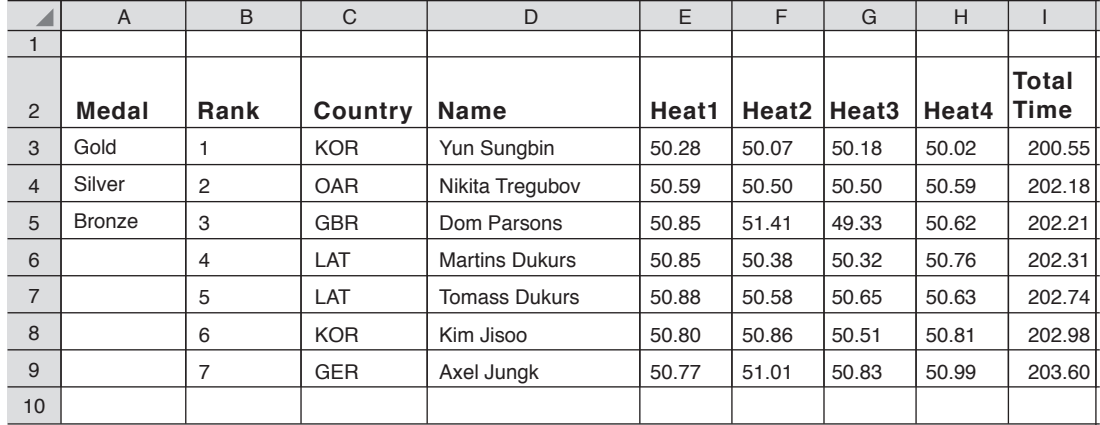

This display should look like this:

(c) Explain the steps that must be taken to amend the spreadsheet and to display the data in this way.

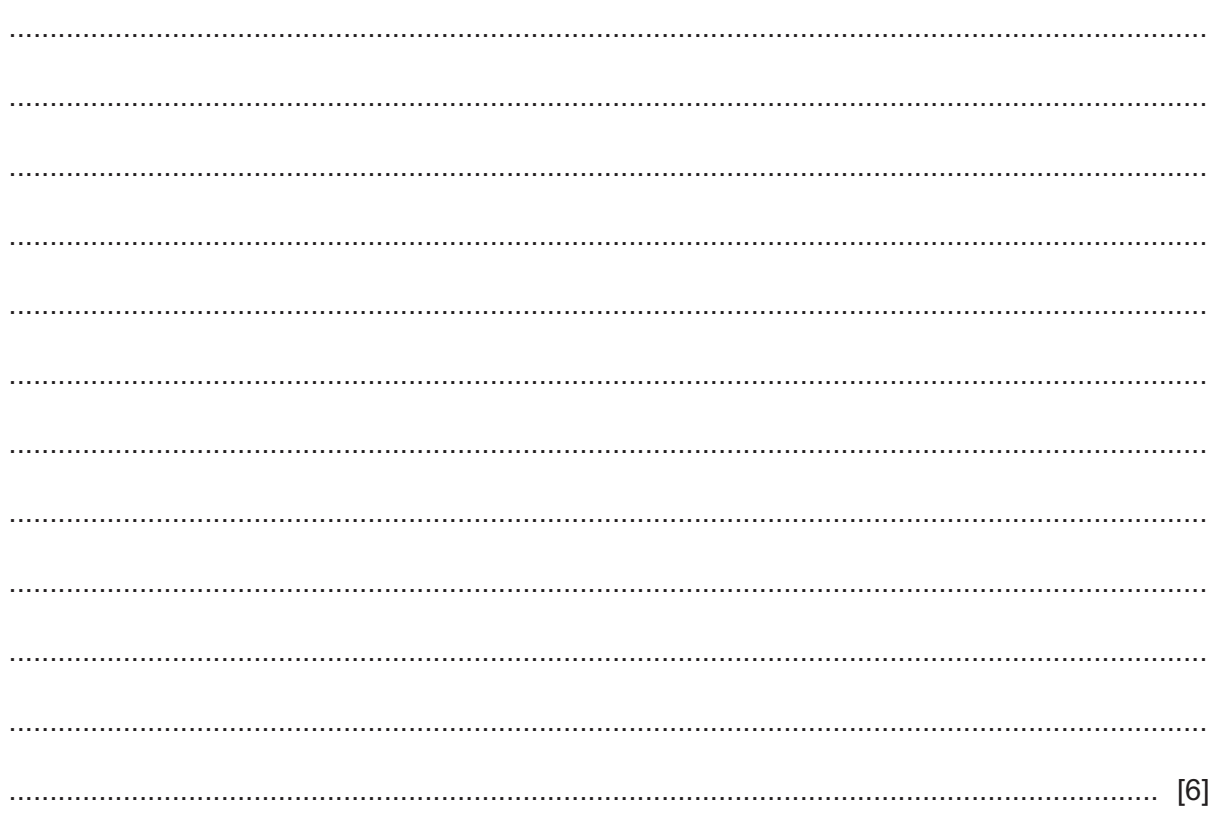

The heat times are measured by a computer system, but could be measured by officials with stopwatches.

(d) Discuss the advantages and disadvantages of using computers in measurement rather than humans.

- 9 Legal documents can be sent by email, as a file attachment, or by physical fax.
	- (a) Describe the advantages of using emails compared with physical faxing.

A legal document is sent as a file attachment. (b) Explain the steps that need to be taken to ensure that if a virus is attached to the file, it cannot infect the computer. 

A computer virus has been downloaded from an infected file.

(c) Describe three effects this could have on a computer.

 $[3]$ 

The use of ICT in organisations has changed the way in which employees work.  $10$ 

(a) Describe, giving an example, what is meant by compressed hours.

(b) Describe, giving an example, what is meant by flexible working.

- $11$ The director of a museum in China is planning an exhibition on ancient civilisations. One of the exhibits is a full representation of a 10000-year-old human. The Natural History Museum in London is planning to send a complete skeleton, but it is too fragile.
	- (a) Describe how a computer could be used to create a 3D copy of the skeleton which will then be printed in China.

(b) Describe four benefits of using 3D printers.  $[4]$  12 Autonomous vehicles such as taxis are being tested on the world's roads. This type of taxi is able to drive between two points without the driver having control of the vehicle. The vehicles use satellite navigation and wireless technology with sensors to navigate and control the vehicle.

Evaluate the use of these technologies when navigating and controlling vehicles in this way.

13 Email is a common way of communicating with other people. Netiquette is associated with emailing.

A headmistress of a school has asked the network manager to produce a document listing netiquette rules the staff and students should follow when sending emails from the school.

Describe, giving reasons, three rules that he could produce.

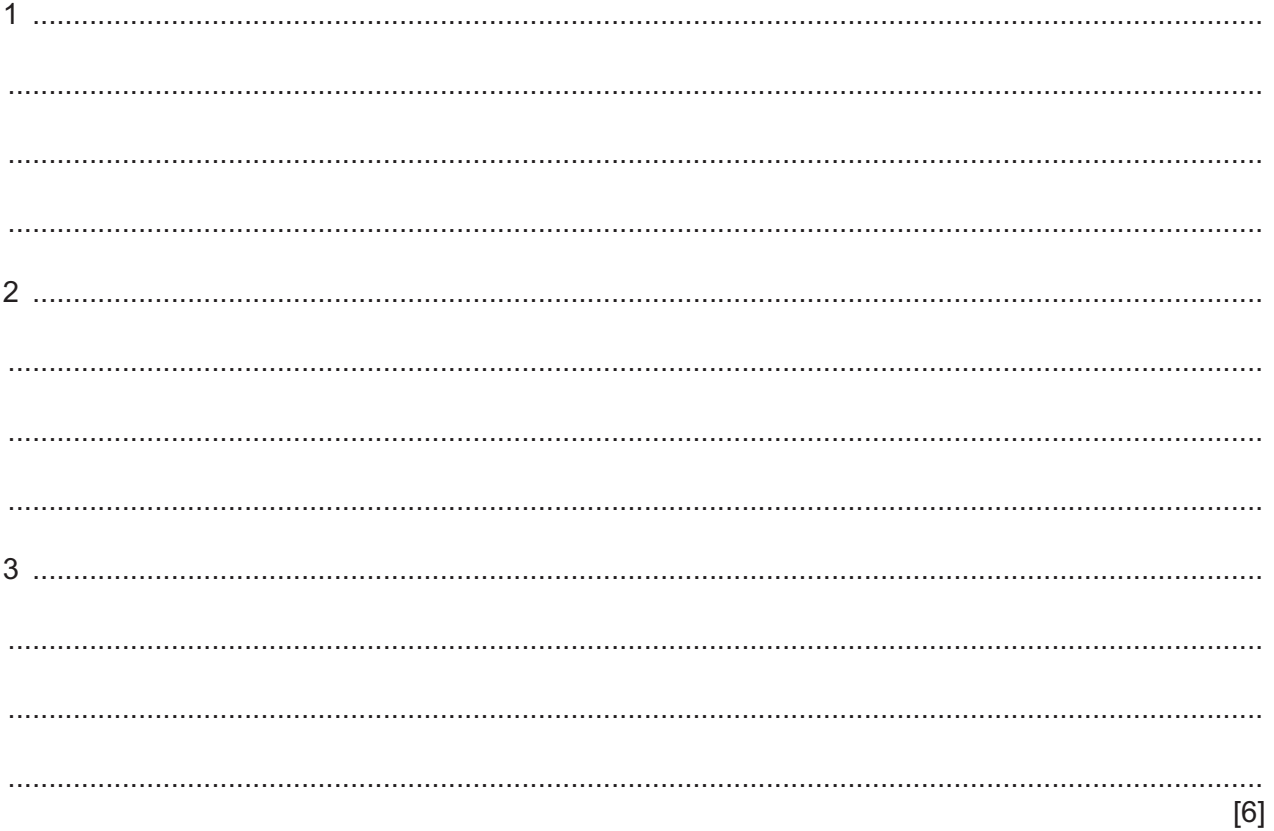

**BLANK PAGE**

Permission to reproduce items where third-party owned material protected by copyright is included has been sought and cleared where possible. Every reasonable effort has been made by the publisher (UCLES) to trace copyright holders, but if any items requiring clearance have unwittingly been included, the publisher will be pleased to make amends at the earliest possible opportunity.

To avoid the issue of disclosure of answer-related information to candidates, all copyright acknowledgements are reproduced online in the Cambridge Assessment International Education Copyright Acknowledgements Booklet. This is produced for each series of examinations and is freely available to download at www.cambridgeinternational.org after the live examination series.

Cambridge Assessment International Education is part of the Cambridge Assessment Group. Cambridge Assessment is the brand name of the University of Cambridge Local Examinations Syndicate (UCLES), which itself is a department of the University of Cambridge.